## SAP ABAP table TPRF {International Article Number (EAN) Prefixes}

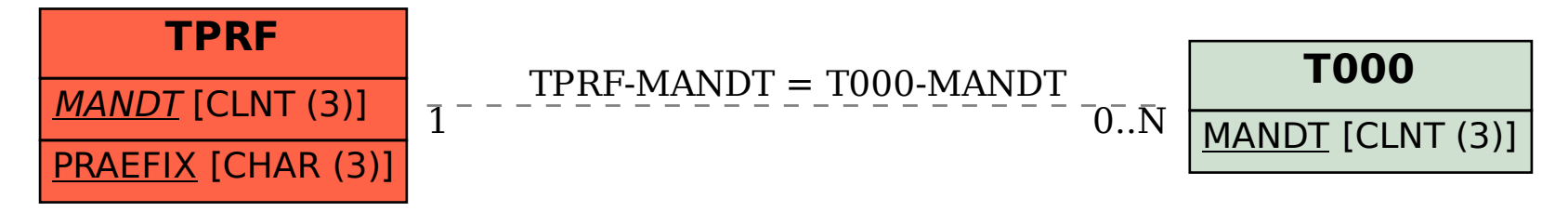